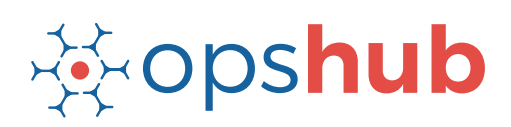

# **Team Foundation Server (TFS) Integration with JIRA**

The integration of TFS and JIRA gives real-time visibility to the product management and development team in each other's work. With this kind of visibility, it becomes easier for both the teams to coordinate on: planning of iterations, breakdown of feature requirements, estimation of efforts and tracking of actual efforts, and quality parameters set for feature requirements.

#### Integration overview

In an Application Lifecycle Management (ALM) ecosystem, the choice of systems and the collaboration between the cross-functional teams play a great role. While the choice of systems impacts the productivity of a team, the cross-functional collaboration helps the teams get complete context of the business requirements.

Best-of-breed systems such as JIRA and TFS bring rich functionalities to the ecosystem. By integrating TFS with JIRA, enterprises can seamlessly manage product development. The developers using JIRA will have clear visibility into the exact feature requirements and real-time access to any changes/enhancements made to the requirements. On the other hand, TFS users will have complete view into development of a requirement is progressing.

## How TFS - JIRA integration is beneficial for an enterprise

- Access to all test cases, defects, and QA plan
- Trace the requirement breakdown completely access the features, stories, tasks associated with the requirement
- Developers are always up-to-date on feature requirements and associated updates
- Track the estimated and actual development efforts
- Get complete context of the business requirement and receive real-time updates when there is a change in the plan
- Coordinate on the delivery timelines seamlessly with concurrent updates on changes

## How OpsHub Integration Manager integrates TFS and JIRA

OpsHub Integration Manager integrates TFS and JIRA bi-directionally. It ensures that all historical and current data is available to each user, in that user's preferred system, with full context, in real-time. All 'requirements' from TFS automatically synchronize to JIRA where they are broken down to 'stories'. The completion of the story and the status of test results against it automatically synchronizes to TFS.

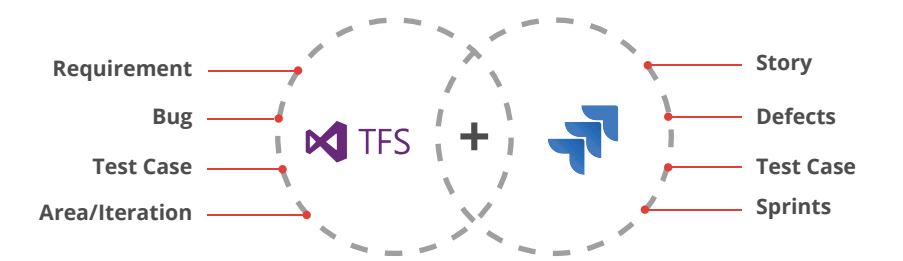

## With TFS + Jira integration, enterprises can:

- Make better and faster decisions
- Enhance collaboration between business and backend teams
- Ensure complete traceability of all stories
- Ensure quality delivery in stipulated time
- Leverage the best of functionality and collaboration in the delivery ecosystem

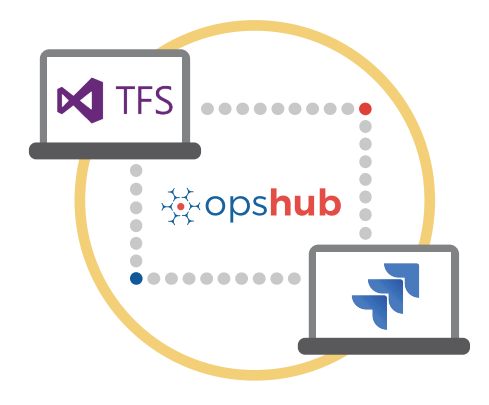

## Entities that can be synchronized between TFS and JIRA

The popularly synchronized entities between TFS and JIRA are on the left:

## Benefits of integration for TFS and JIRA users

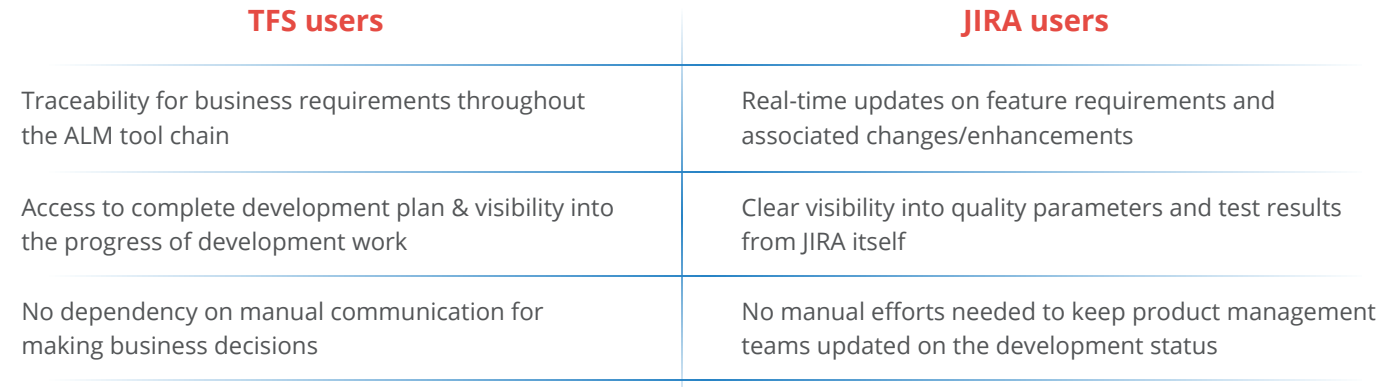

 $\overline{\mathbb{Z}}$ 

#### Features of OpsHub Integration Manager

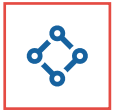

Supports unidirectional as well as bi-directional synchronization between 50+ systems

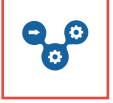

Allows traceability between code to requirement, tickets to defects, and many other entities

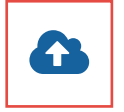

Can be hosted by OpsHub, installed on-premise, or deployed in a customer cloud

## Pre-requisites to run OpsHub Integration Manager

#### **Supported Operating Systems Database Prerequisites**

#### **Windows**

- Windows Server 2012 R2
- Windows Server 2012
- Windows Server 2008 R2 (64 bit)

#### **Linux**

- RHEL  $5.2 + (64 \text{ bit})$
- RHEL includes Cent OS and Fedora

#### **Tested on the following versions:**

- CentOS release 5.5 (Final)
- CentOS release 5.6 (Final)
- CentOS Linux release 7.1.1503 (Core)
- Fedora 20

Provides a robust failure management and

Maintains complete history and audit trail

recovery mechanism

among integrated systems

The underlying database should be installed to install and run OpsHub Integration Manager. The database user created for OpsHub Integration Manager should have schema level and read write privileges.

- MySQL Server
- MS SOL
- Oracle
- HSQLDB